GA4GH Tool Discovery API

# **Table of Contents**

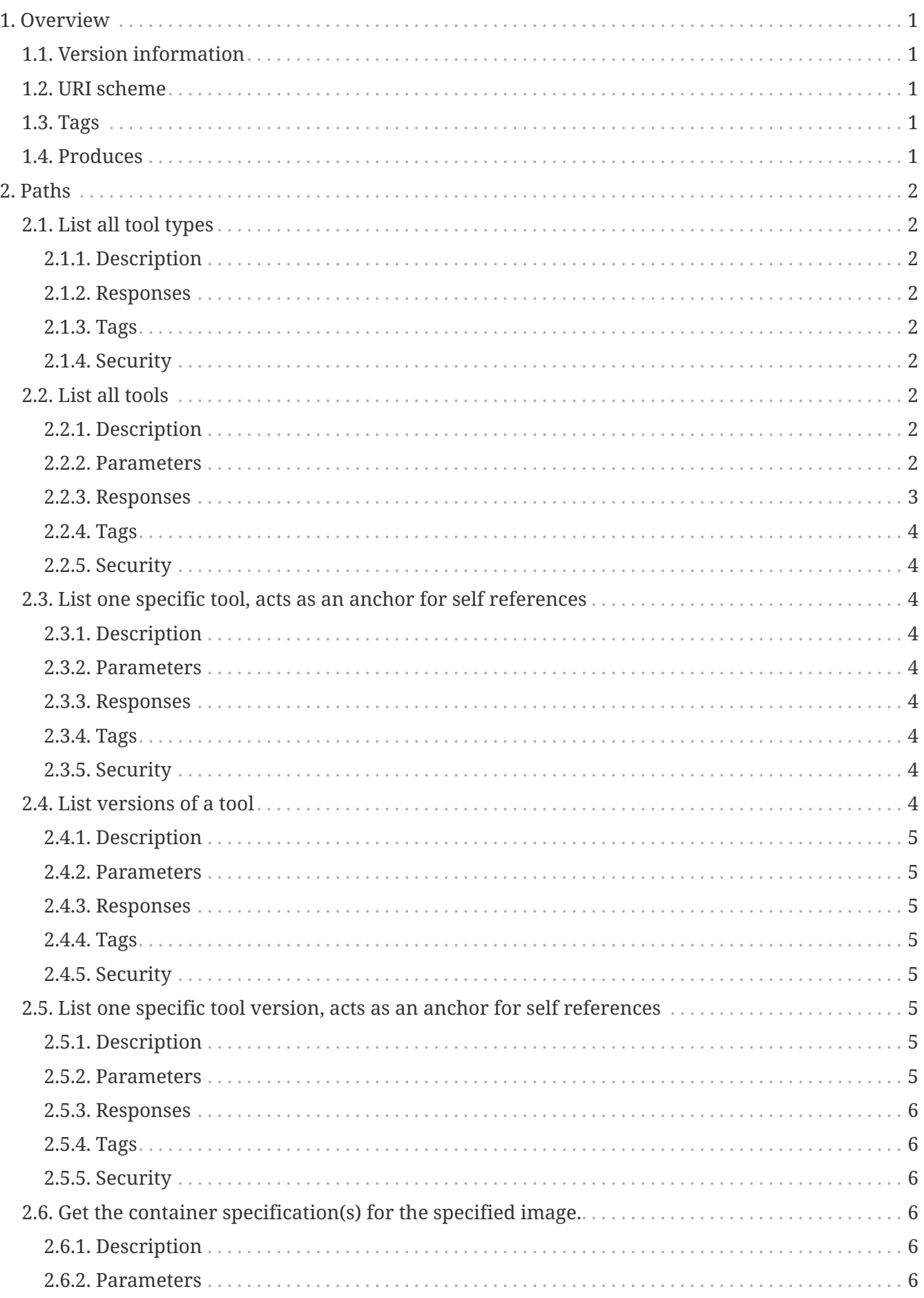

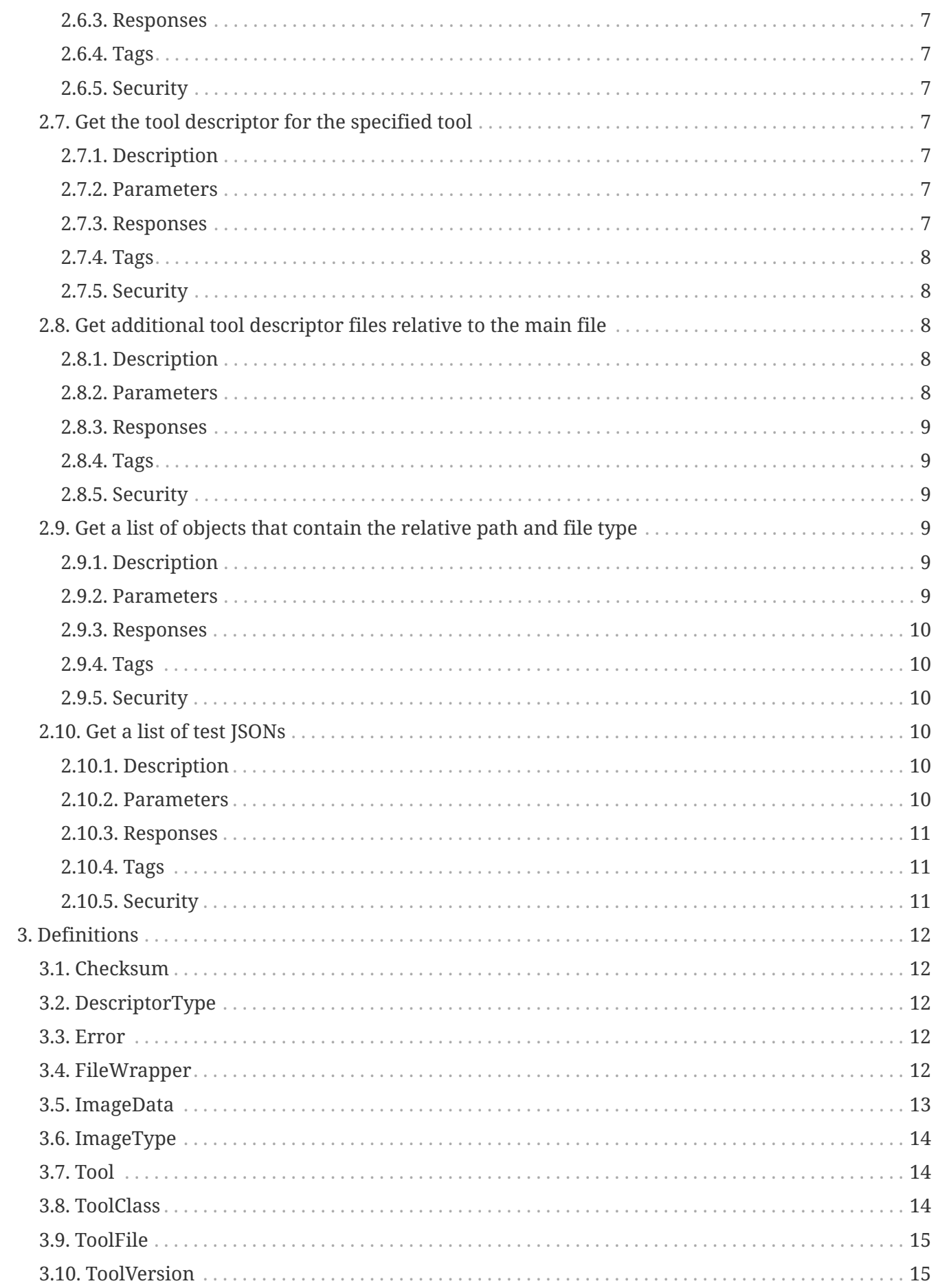

# <span id="page-3-0"></span>**Chapter 1. Overview**

Proposed API for GA4GH (Global Alliance for Genomics & Health) tool repositories. A tool consists of a set of container images that are paired with a set of documents. Examples of documents include CWL (Common Workflow Language) or WDL (Workflow Description Language) or NFL (Nextflow) that describe how to use those images and a set of specifications for those images (examples are Dockerfiles or Singularity recipes) that describe how to reproduce those images in the future. We use the following terminology, a "container image" describes a container as stored at rest on a filesystem, a "tool" describes one of the triples as described above. In practice, examples of "tools" include CWL CommandLineTools, CWL Workflows, WDL workflows, and Nextflow workflows that reference containers in formats such as Docker or Singularity.

# <span id="page-3-1"></span>**1.1. Version information**

*Version* : 2.0.0

# <span id="page-3-2"></span>**1.2. URI scheme**

*BasePath* : /ga4gh/trs/v2

# <span id="page-3-3"></span>**1.3. Tags**

• GA4GH : A group of web resources proposed as a common standard for tool repositories

# <span id="page-3-4"></span>**1.4. Produces**

- application/json
- text/plain

# <span id="page-4-0"></span>**Chapter 2. Paths**

# <span id="page-4-1"></span>**2.1. List all tool types**

GET /toolClasses

### <span id="page-4-2"></span>**2.1.1. Description**

This endpoint returns all tool-classes available.

#### <span id="page-4-3"></span>**2.1.2. Responses**

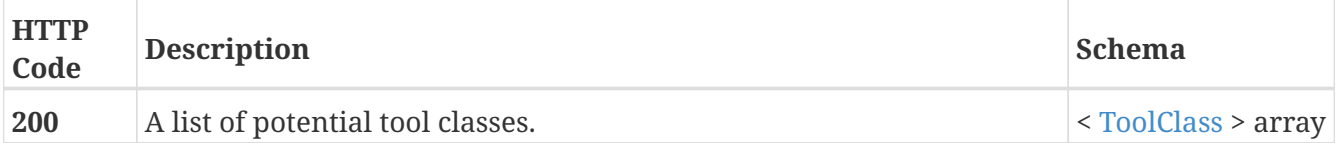

#### <span id="page-4-4"></span>**2.1.3. Tags**

• GA4GH

### <span id="page-4-5"></span>**2.1.4. Security**

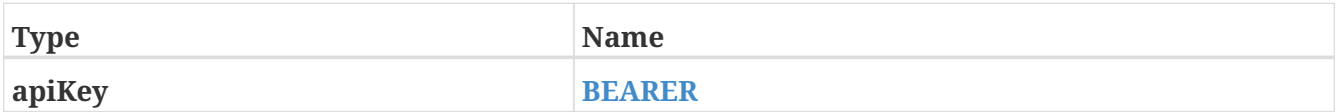

### <span id="page-4-6"></span>**2.2. List all tools**

GET /tools

### <span id="page-4-7"></span>**2.2.1. Description**

This endpoint returns all tools available or a filtered subset using metadata query parameters.

#### <span id="page-4-8"></span>**2.2.2. Parameters**

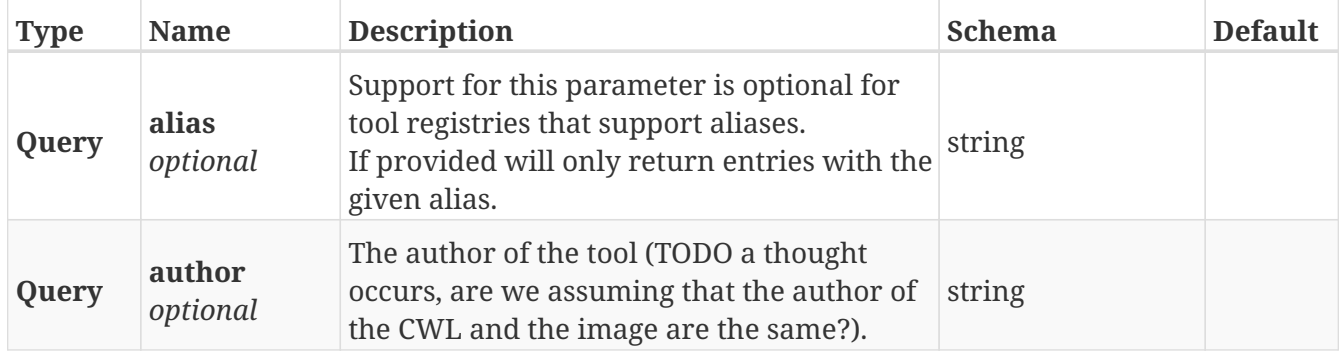

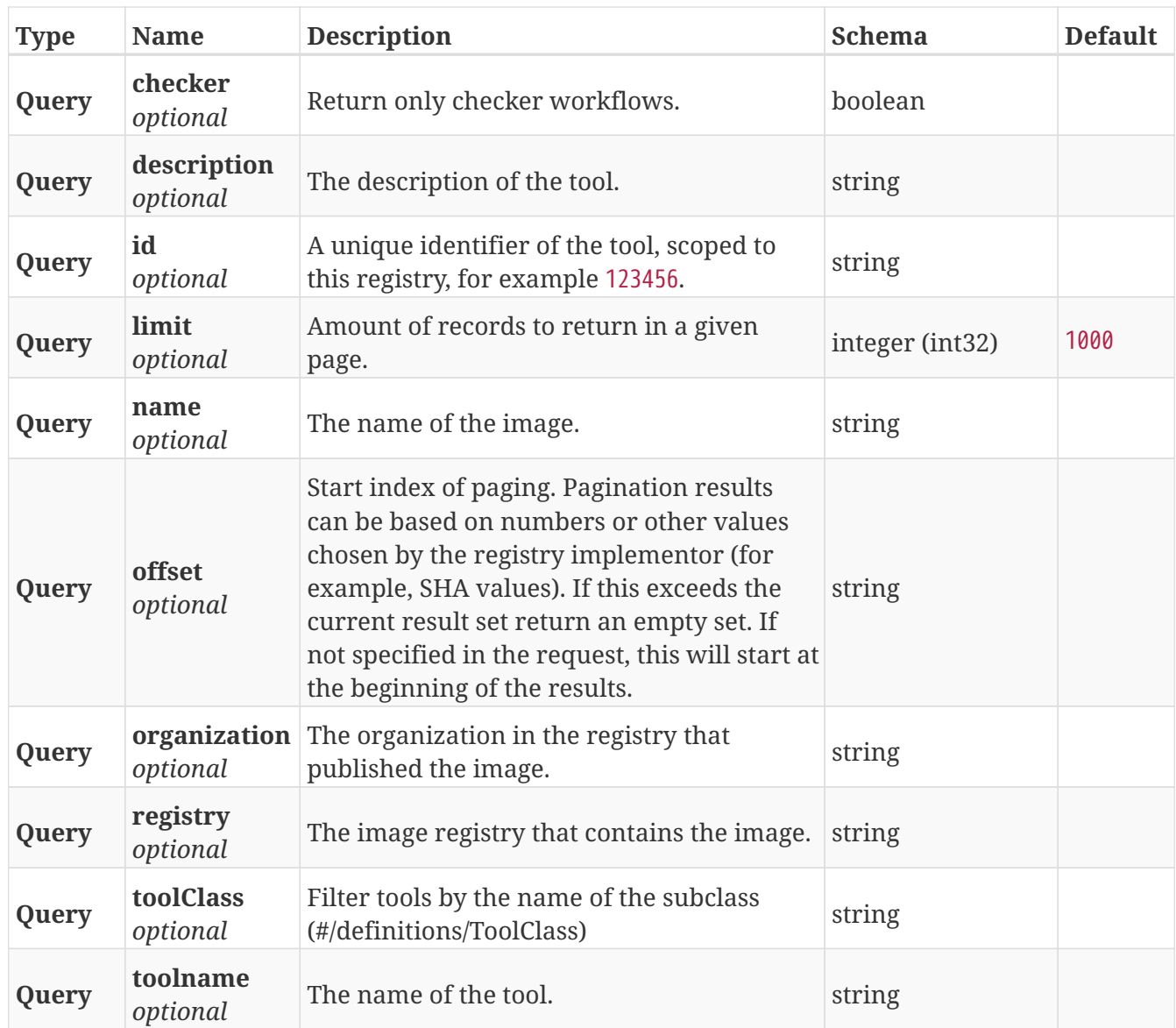

### <span id="page-5-0"></span>**2.2.3. Responses**

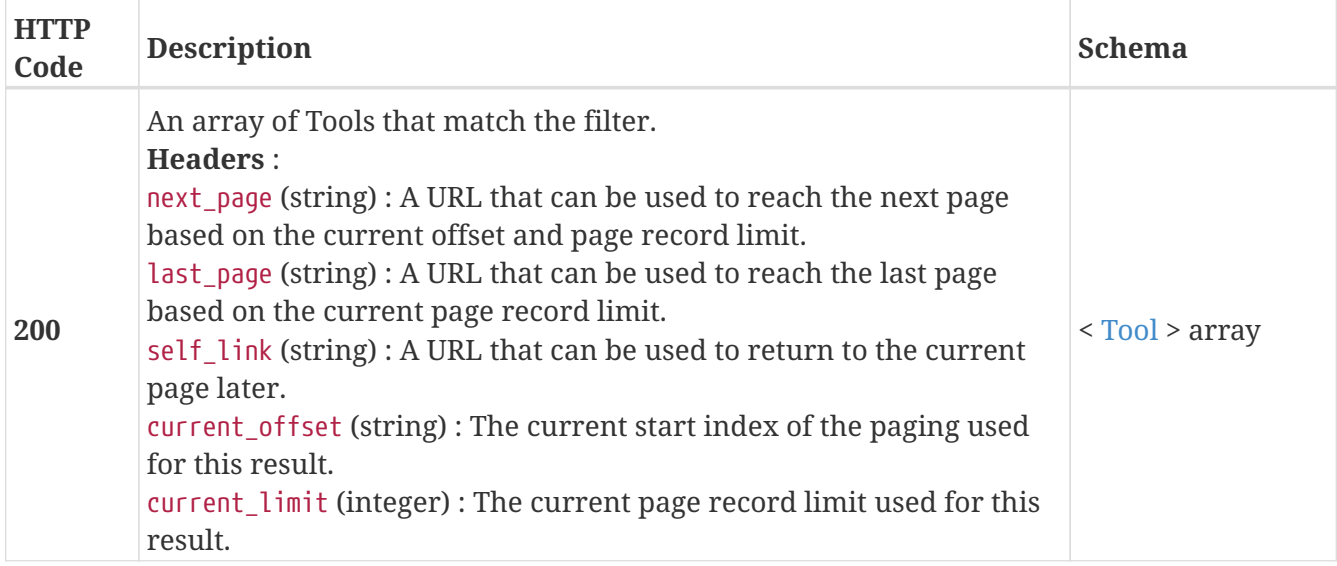

### <span id="page-6-0"></span>**2.2.4. Tags**

• GA4GH

### <span id="page-6-1"></span>**2.2.5. Security**

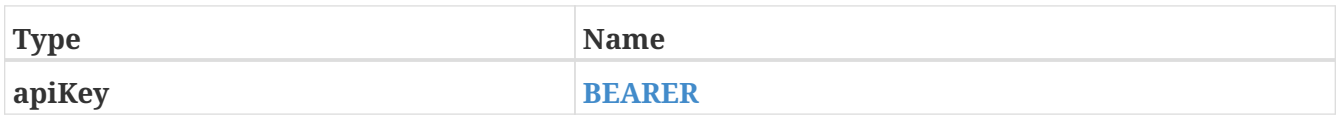

### <span id="page-6-2"></span>**2.3. List one specific tool, acts as an anchor for self references**

GET /tools/{id}

### <span id="page-6-3"></span>**2.3.1. Description**

This endpoint returns one specific tool (which has ToolVersions nested inside it).

### <span id="page-6-4"></span>**2.3.2. Parameters**

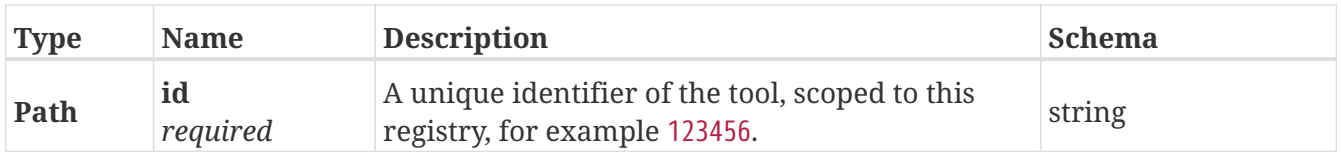

#### <span id="page-6-5"></span>**2.3.3. Responses**

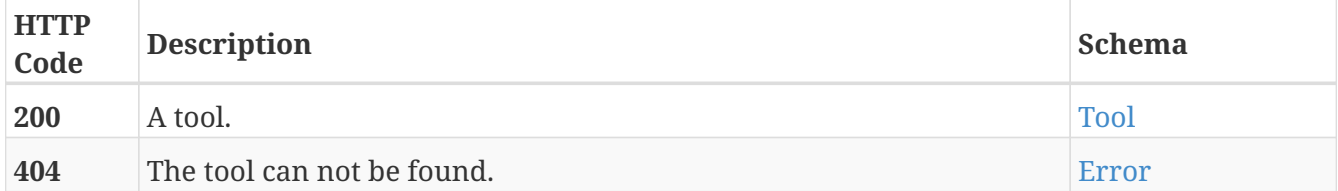

### <span id="page-6-6"></span>**2.3.4. Tags**

• GA4GH

### <span id="page-6-7"></span>**2.3.5. Security**

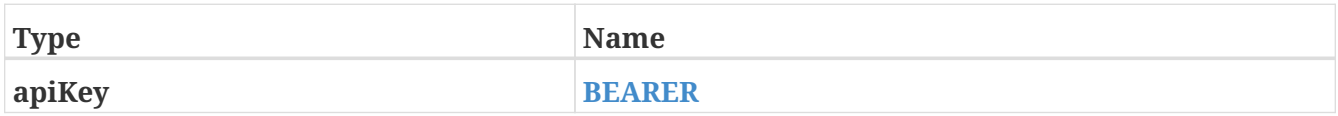

### <span id="page-6-8"></span>**2.4. List versions of a tool**

### <span id="page-7-0"></span>**2.4.1. Description**

Returns all versions of the specified tool.

### <span id="page-7-1"></span>**2.4.2. Parameters**

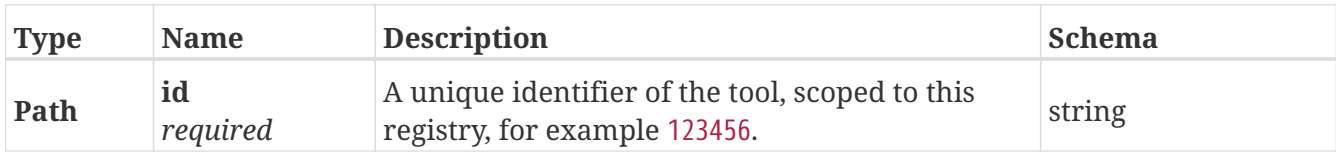

### <span id="page-7-2"></span>**2.4.3. Responses**

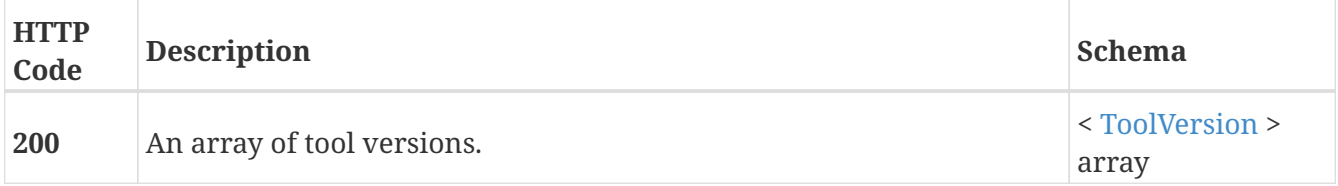

### <span id="page-7-3"></span>**2.4.4. Tags**

• GA4GH

### <span id="page-7-4"></span>**2.4.5. Security**

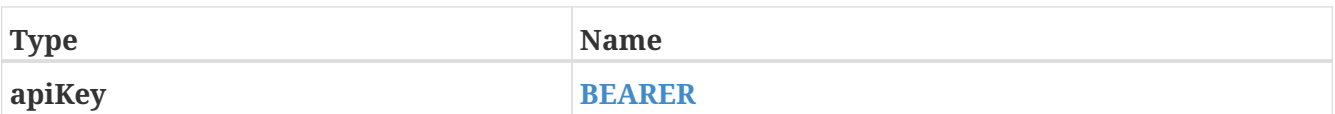

## <span id="page-7-5"></span>**2.5. List one specific tool version, acts as an anchor for self references**

```
GET /tools/{id}/versions/{version_id}
```
### <span id="page-7-6"></span>**2.5.1. Description**

This endpoint returns one specific tool version.

### <span id="page-7-7"></span>**2.5.2. Parameters**

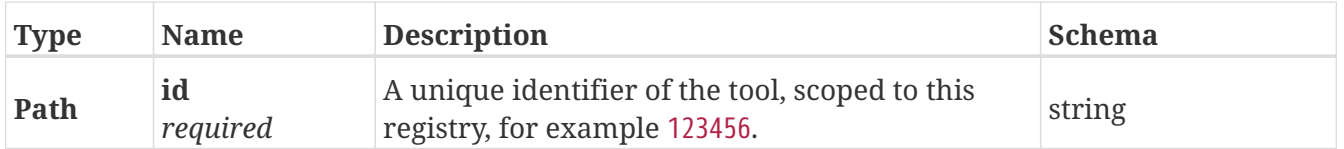

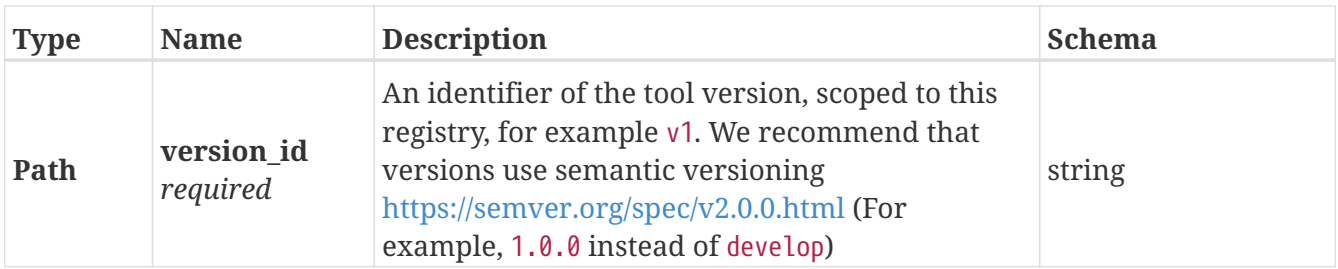

### <span id="page-8-0"></span>**2.5.3. Responses**

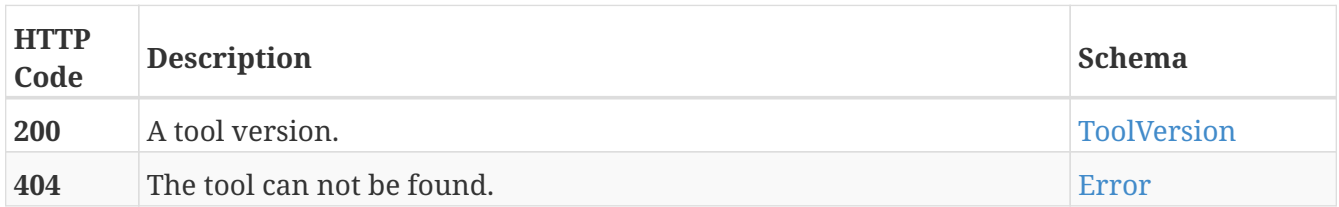

#### <span id="page-8-1"></span>**2.5.4. Tags**

• GA4GH

### <span id="page-8-2"></span>**2.5.5. Security**

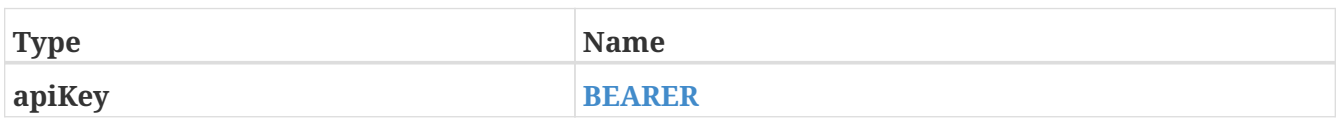

### <span id="page-8-3"></span>**2.6. Get the container specification(s) for the specified image.**

GET /tools/{id}/versions/{version\_id}/containerfile

### <span id="page-8-4"></span>**2.6.1. Description**

Returns the container specifications(s) for the specified image. For example, a CWL CommandlineTool can be associated with one specification for a container, a CWL Workflow can be associated with multiple specifications for containers.

#### <span id="page-8-5"></span>**2.6.2. Parameters**

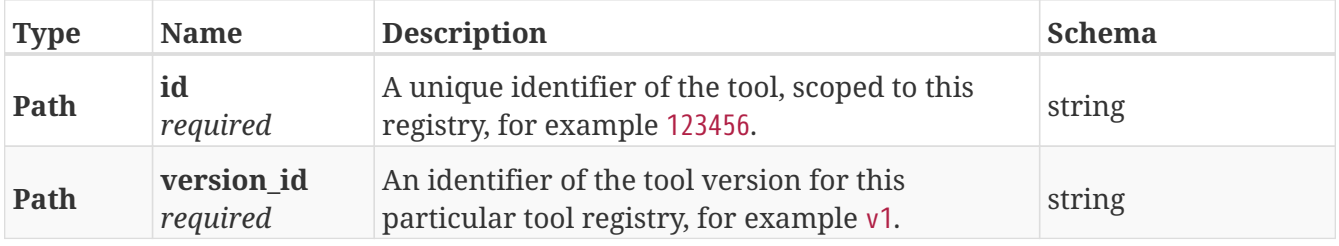

### <span id="page-9-0"></span>**2.6.3. Responses**

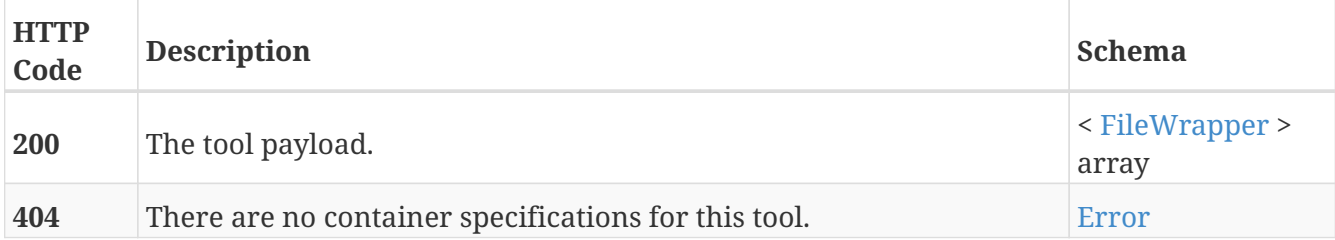

### <span id="page-9-1"></span>**2.6.4. Tags**

• GA4GH

### <span id="page-9-2"></span>**2.6.5. Security**

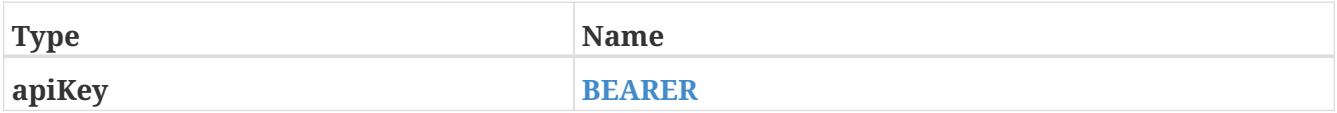

### <span id="page-9-3"></span>**2.7. Get the tool descriptor for the specified tool**

GET /tools/{id}/versions/{version\_id}/{type}/descriptor

### <span id="page-9-4"></span>**2.7.1. Description**

Returns the descriptor for the specified tool (examples include CWL, WDL, or Nextflow documents).

### <span id="page-9-5"></span>**2.7.2. Parameters**

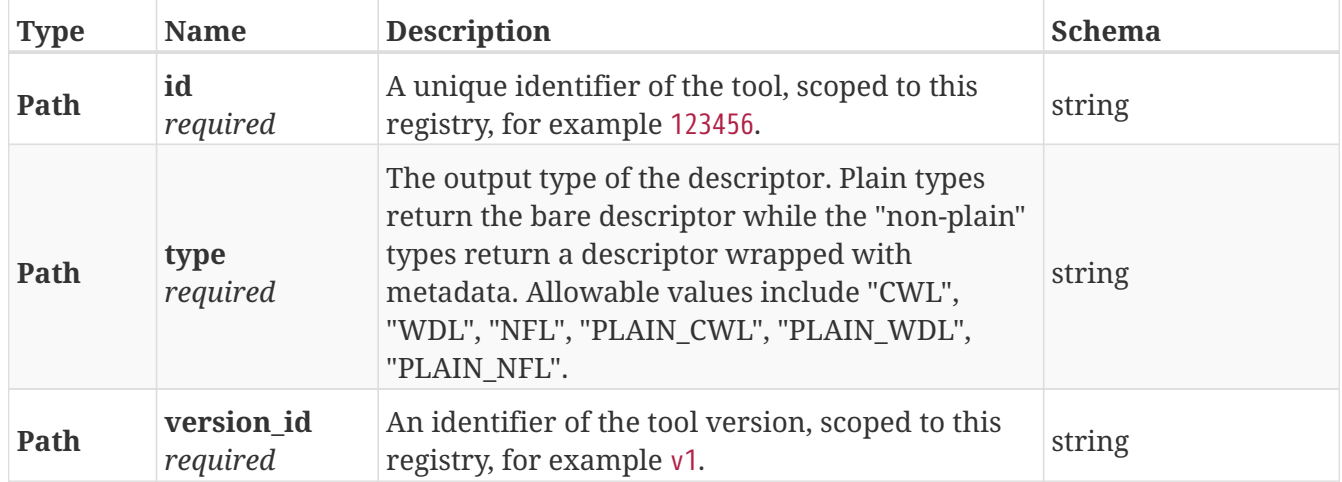

### <span id="page-9-6"></span>**2.7.3. Responses**

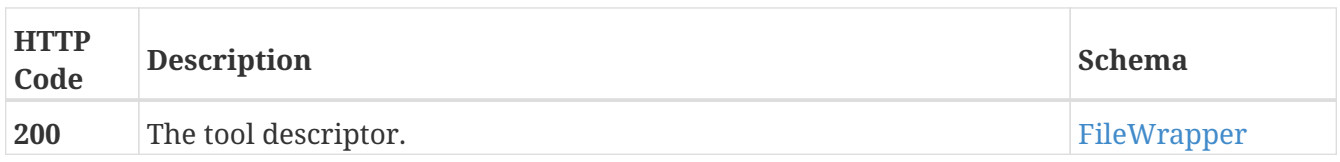

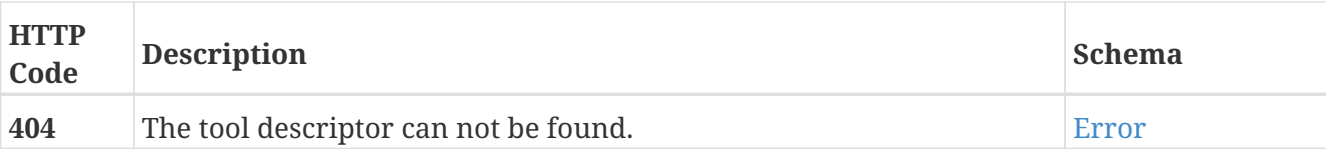

### <span id="page-10-0"></span>**2.7.4. Tags**

• GA4GH

### <span id="page-10-1"></span>**2.7.5. Security**

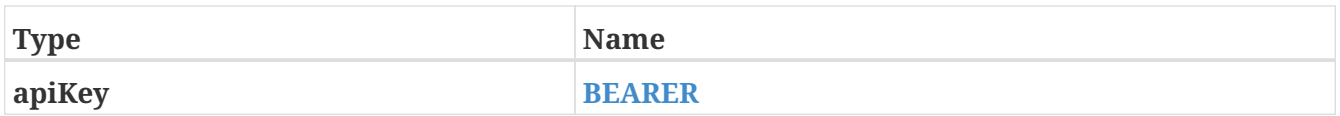

### <span id="page-10-2"></span>**2.8. Get additional tool descriptor files relative to the main file**

GET /tools/{id}/versions/{version\_id}/{type}/descriptor/{relative\_path}

### <span id="page-10-3"></span>**2.8.1. Description**

Descriptors can often include imports that refer to additional descriptors. This returns additional descriptors for the specified tool in the same or other directories that can be reached as a relative path. This endpoint can be useful for workflow engine implementations like cwltool to programmatically download all the descriptors for a tool and run it. This can optionally include other files described with FileWrappers such as test parameters and containerfiles.

### <span id="page-10-4"></span>**2.8.2. Parameters**

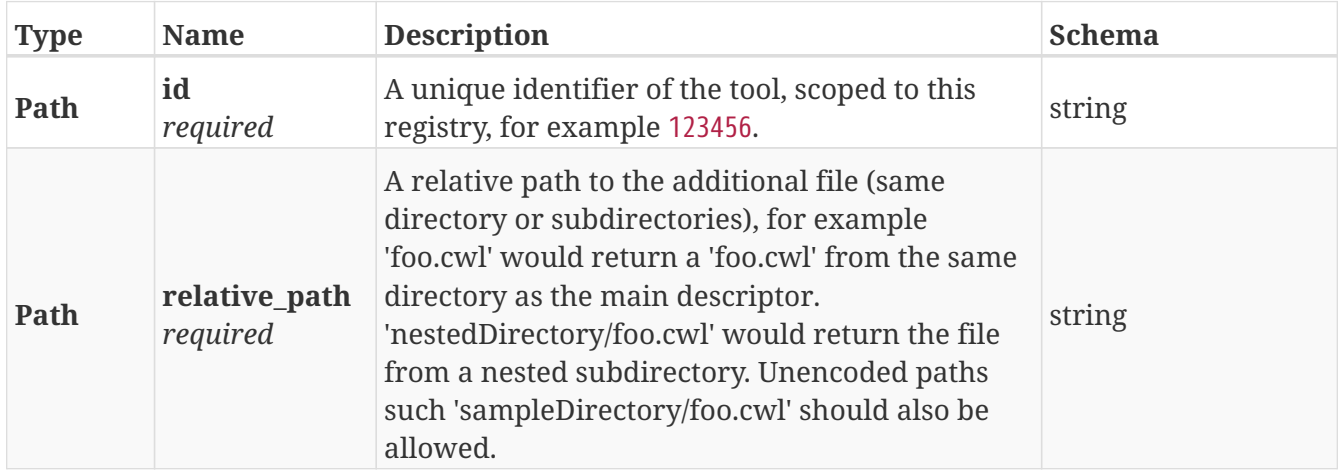

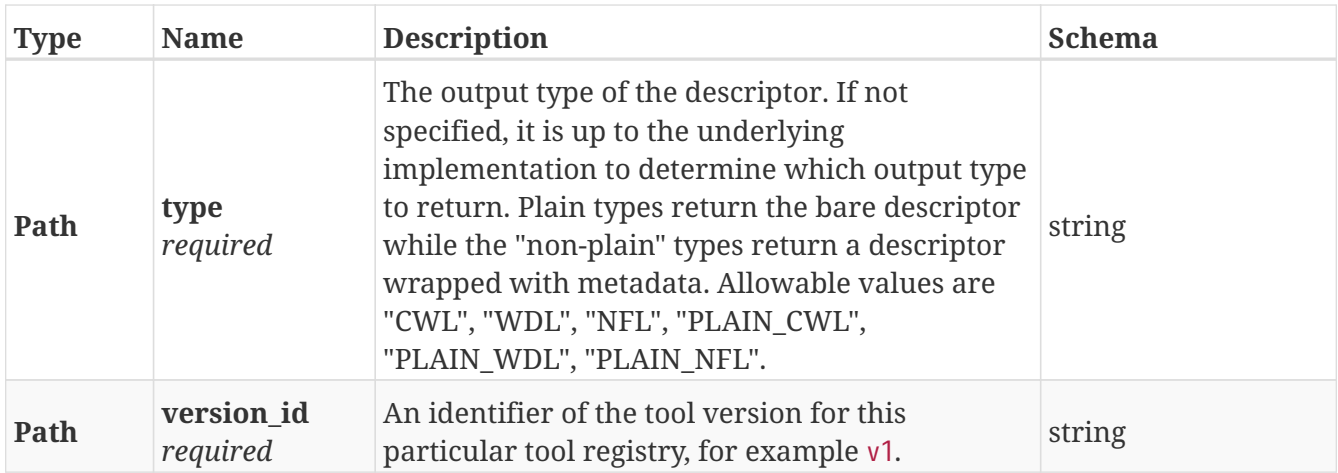

### <span id="page-11-0"></span>**2.8.3. Responses**

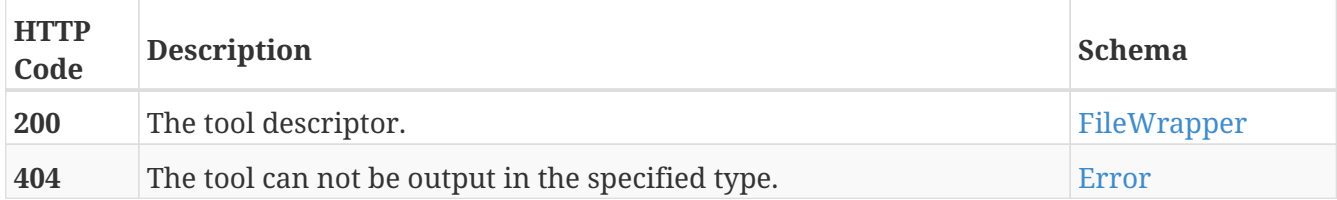

### <span id="page-11-1"></span>**2.8.4. Tags**

• GA4GH

### <span id="page-11-2"></span>**2.8.5. Security**

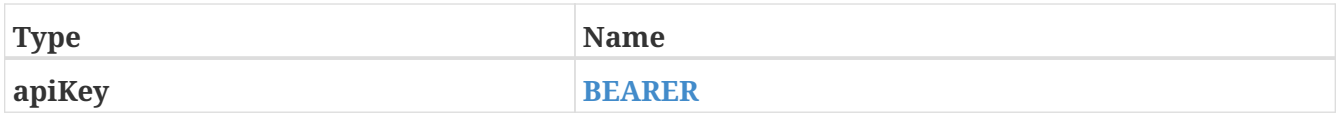

### <span id="page-11-3"></span>**2.9. Get a list of objects that contain the relative path and file type**

GET /tools/{id}/versions/{version\_id}/{type}/files

### <span id="page-11-4"></span>**2.9.1. Description**

Get a list of objects that contain the relative path and file type. The descriptors are intended for use with the /tools/{id}/versions/{version\_id}/{type}/descriptor/{relative\_path} endpoint.

### <span id="page-11-5"></span>**2.9.2. Parameters**

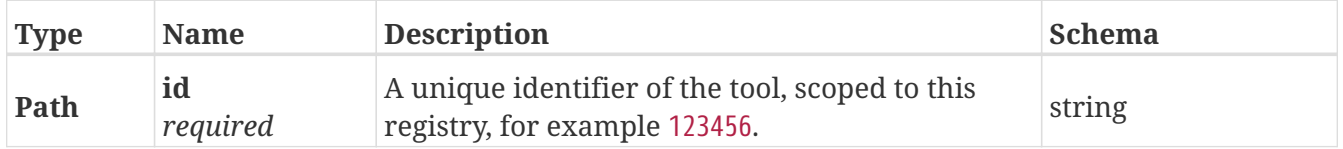

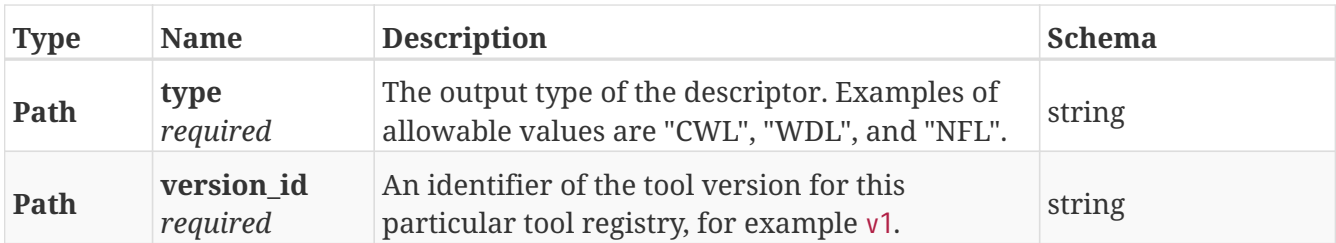

### <span id="page-12-0"></span>**2.9.3. Responses**

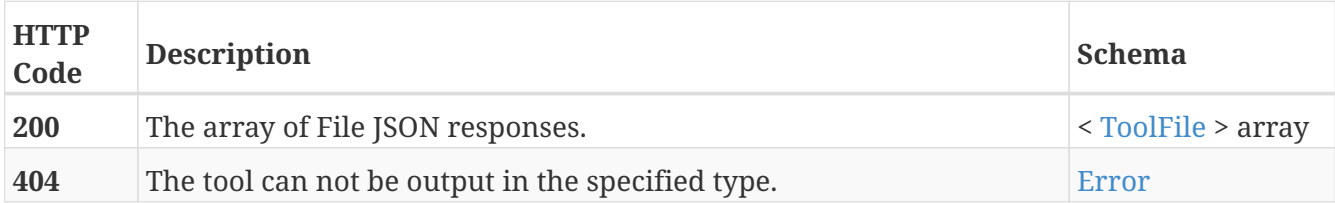

### <span id="page-12-1"></span>**2.9.4. Tags**

• GA4GH

#### <span id="page-12-2"></span>**2.9.5. Security**

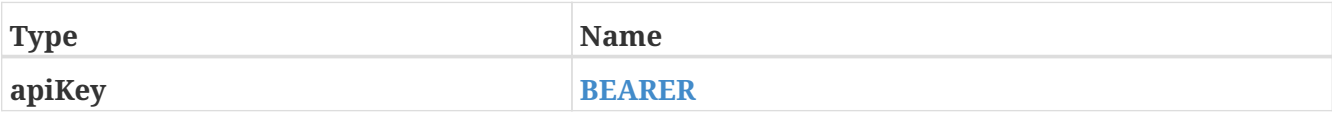

### <span id="page-12-3"></span>**2.10. Get a list of test JSONs**

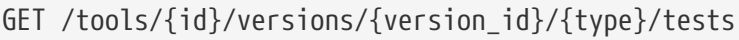

### <span id="page-12-4"></span>**2.10.1. Description**

Get a list of test JSONs (these allow you to execute the tool successfully) suitable for use with this descriptor type.

#### <span id="page-12-5"></span>**2.10.2. Parameters**

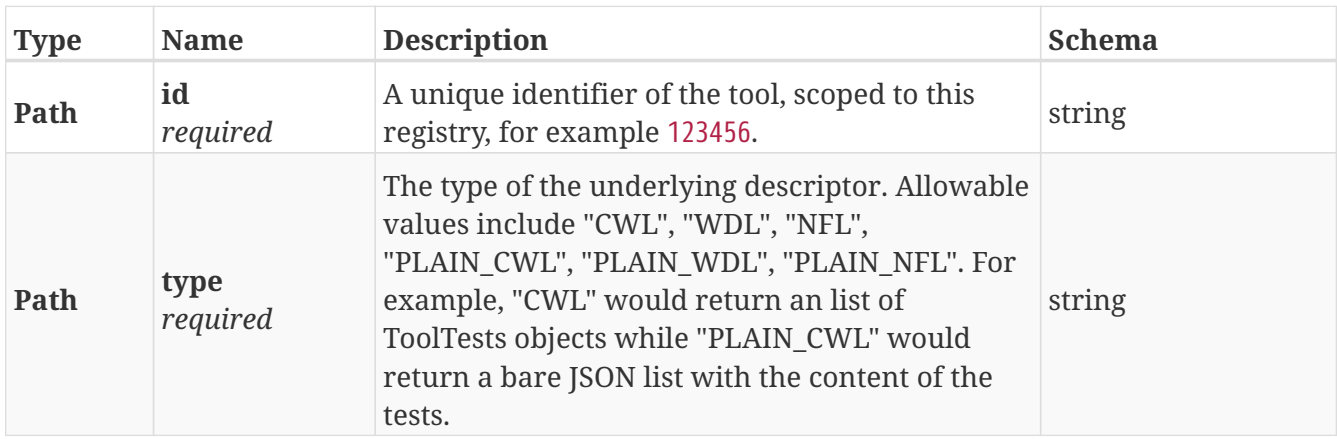

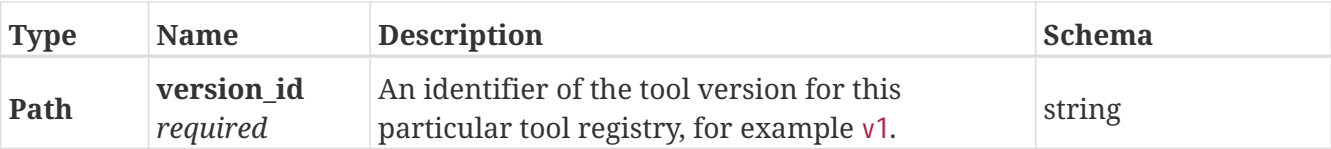

### <span id="page-13-0"></span>**2.10.3. Responses**

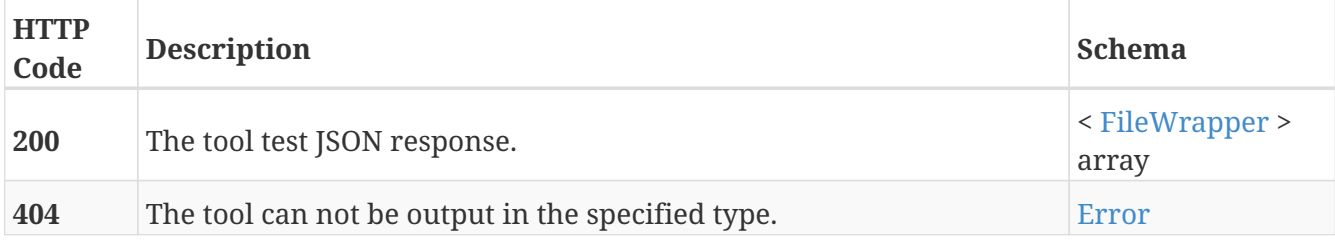

### <span id="page-13-1"></span>**2.10.4. Tags**

• GA4GH

### <span id="page-13-2"></span>**2.10.5. Security**

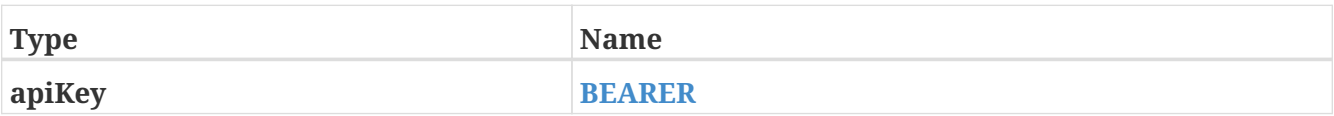

# <span id="page-14-0"></span>**Chapter 3. Definitions**

# <span id="page-14-1"></span>**3.1. Checksum**

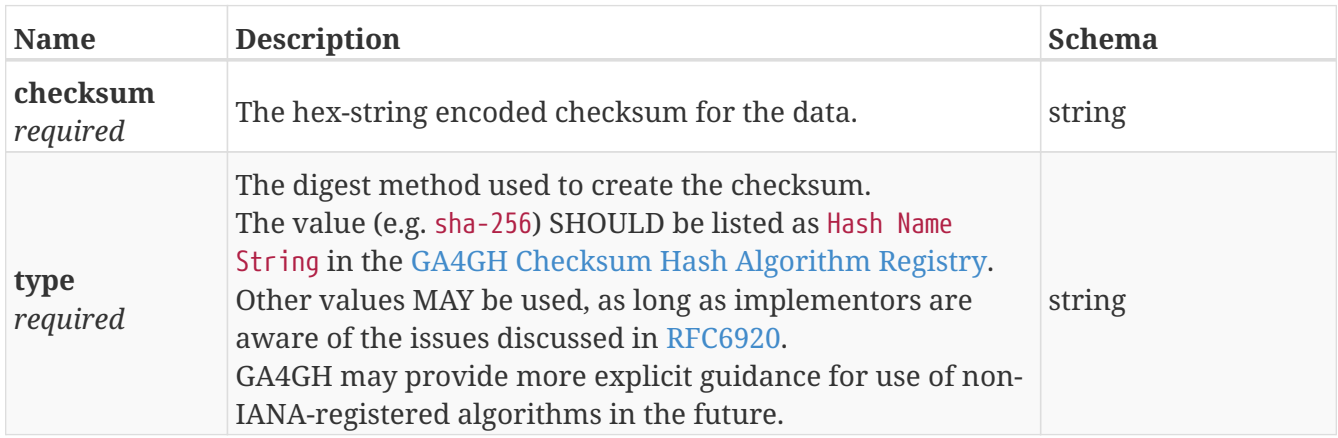

# <span id="page-14-2"></span>**3.2. DescriptorType**

The type of descriptor that represents this version of the tool (e.g. CWL, WDL, or NFL). Note that these files can also include associated Docker/container files and test parameters that further describe a version of a tool.

*Type* : enum (CWL, WDL, NFL)

### <span id="page-14-3"></span>**3.3. Error**

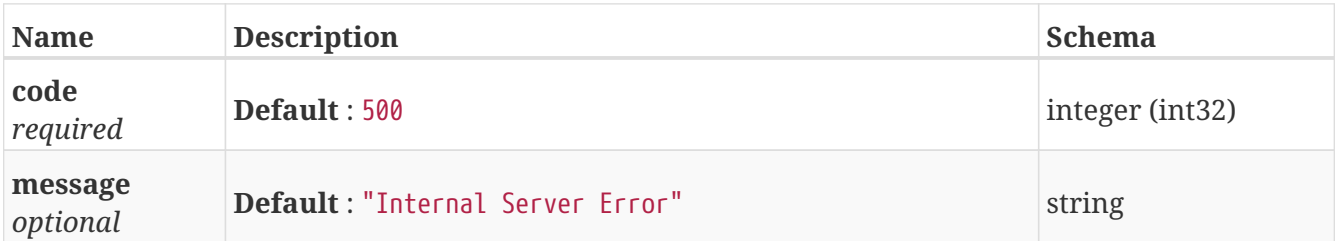

# <span id="page-14-4"></span>**3.4. FileWrapper**

A file provides content for one of

- A tool descriptor is a metadata document that describes one or more tools.

- A tool document that describes how to test with one or more sample test ISON.

- A containerfile is a document that describes how to build a particular container image. Examples include Dockerfiles for creating Docker images and Singularity recipes for Singularity images

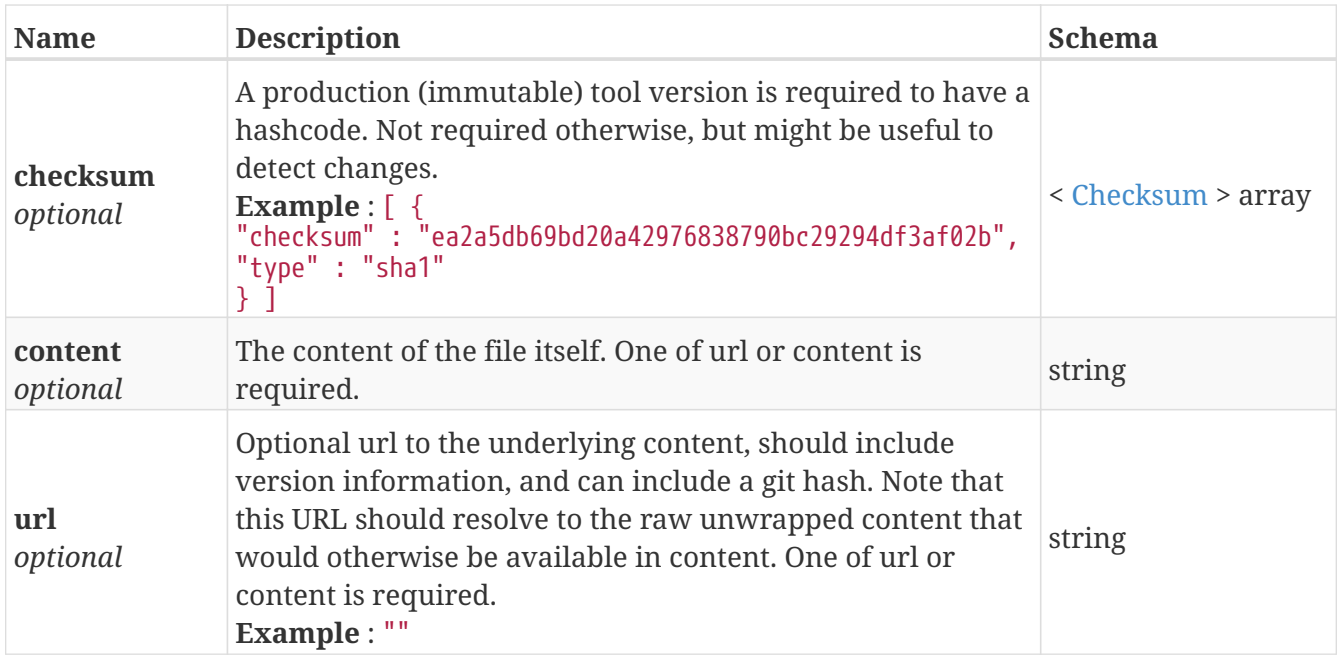

# <span id="page-15-0"></span>**3.5. ImageData**

Describes one container image.

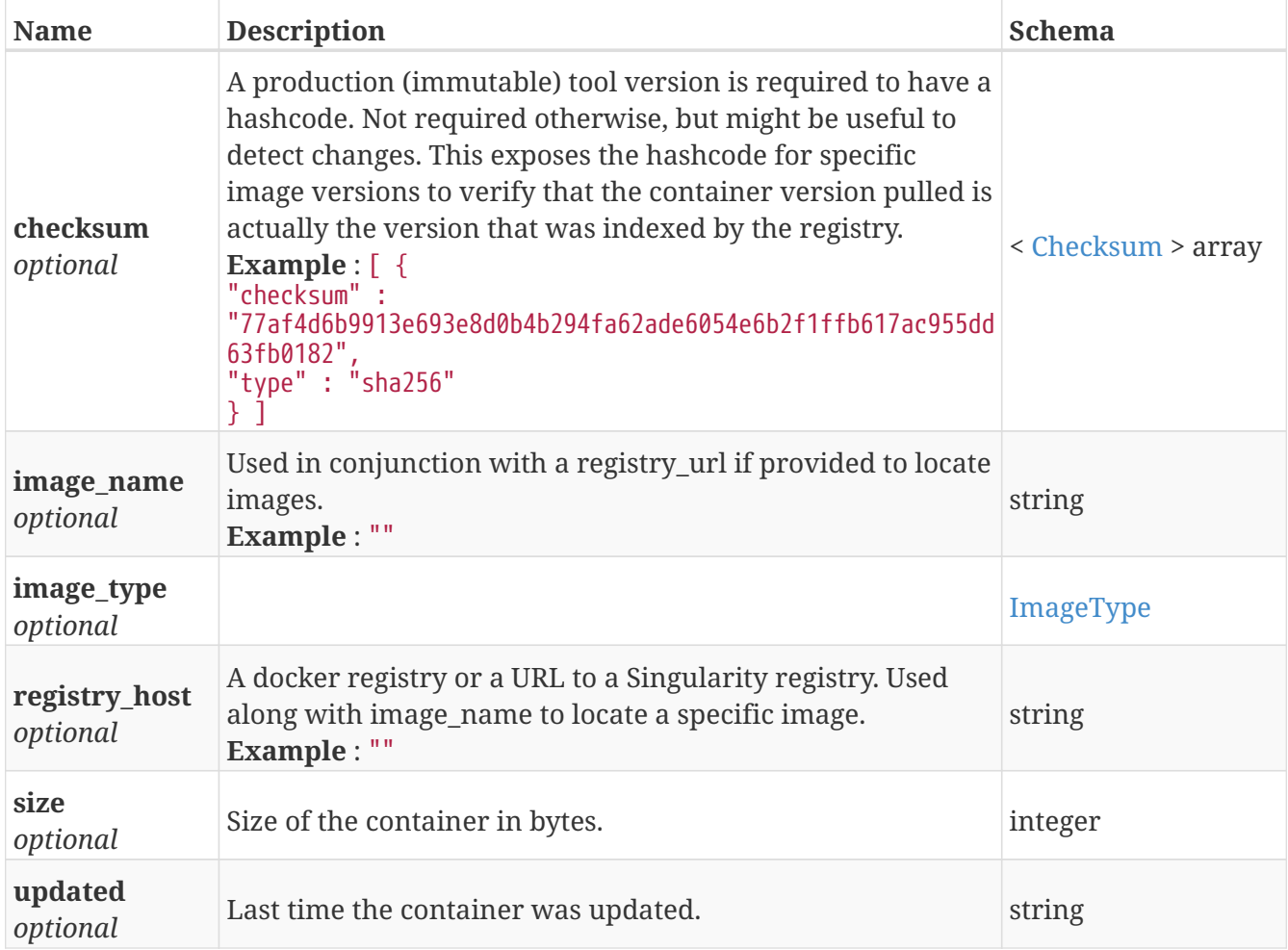

# <span id="page-16-0"></span>**3.6. ImageType**

Indicates what kind of container is this image is.

*Type* : enum (Docker, Singularity, Conda)

# <span id="page-16-1"></span>**3.7. Tool**

A tool (or described tool) is defined as a tuple of a descriptor file (which potentially consists of multiple files), a set of container images, and a set of instructions for creating those images.

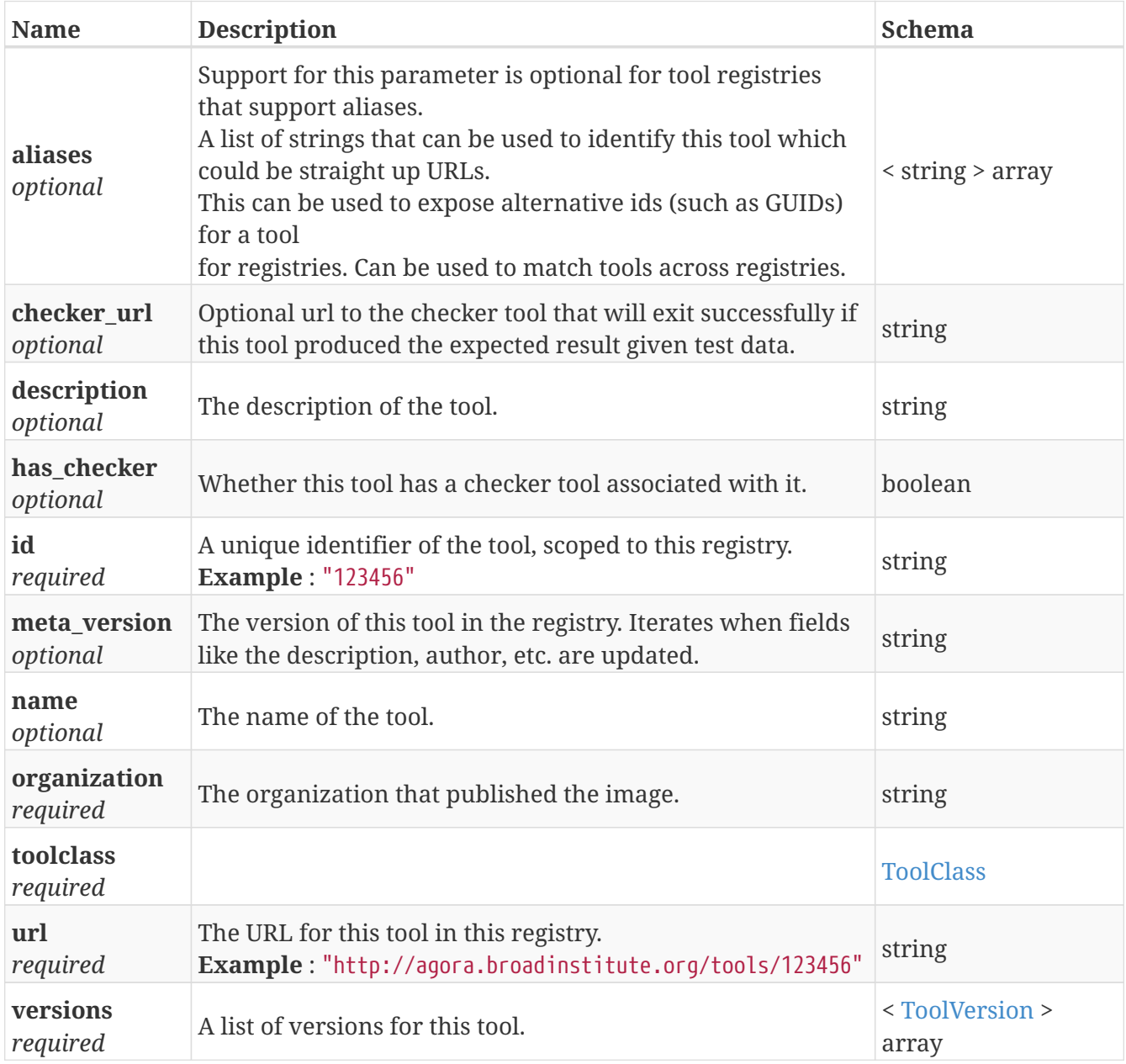

# <span id="page-16-2"></span>**3.8. ToolClass**

Describes a class (type) of tool allowing us to categorize workflows, tasks, and maybe even other entities (such as services) separately.

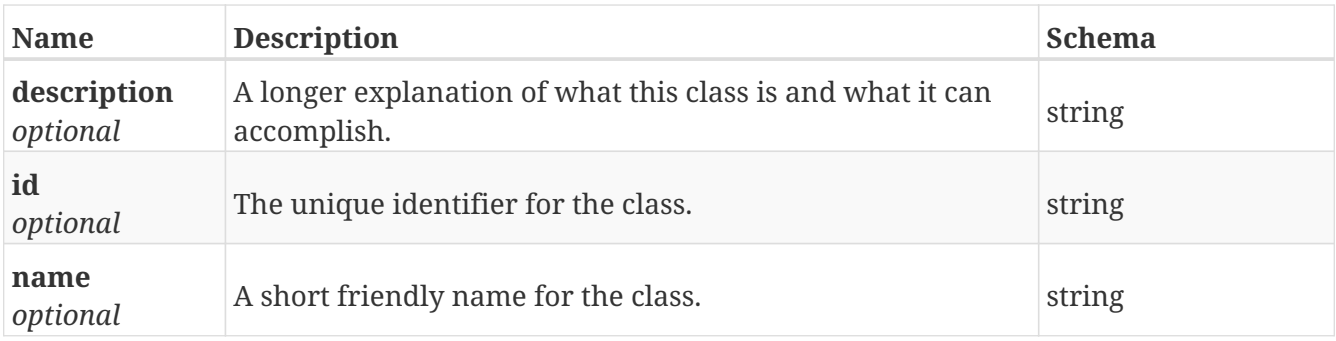

### <span id="page-17-0"></span>**3.9. ToolFile**

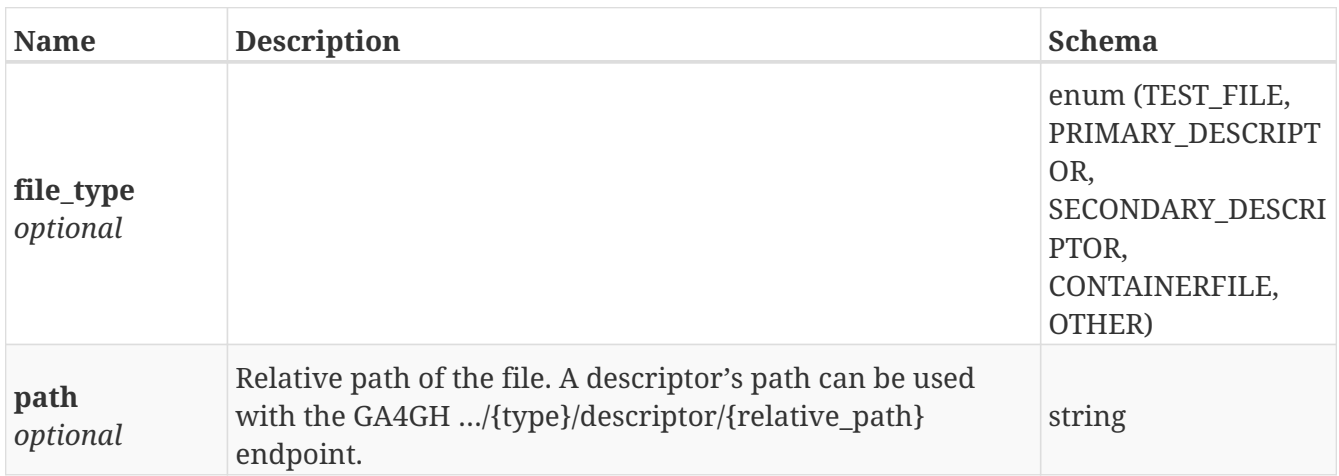

# <span id="page-17-1"></span>**3.10. ToolVersion**

A tool version describes a particular iteration of a tool as described by a reference to a specific image and/or documents.

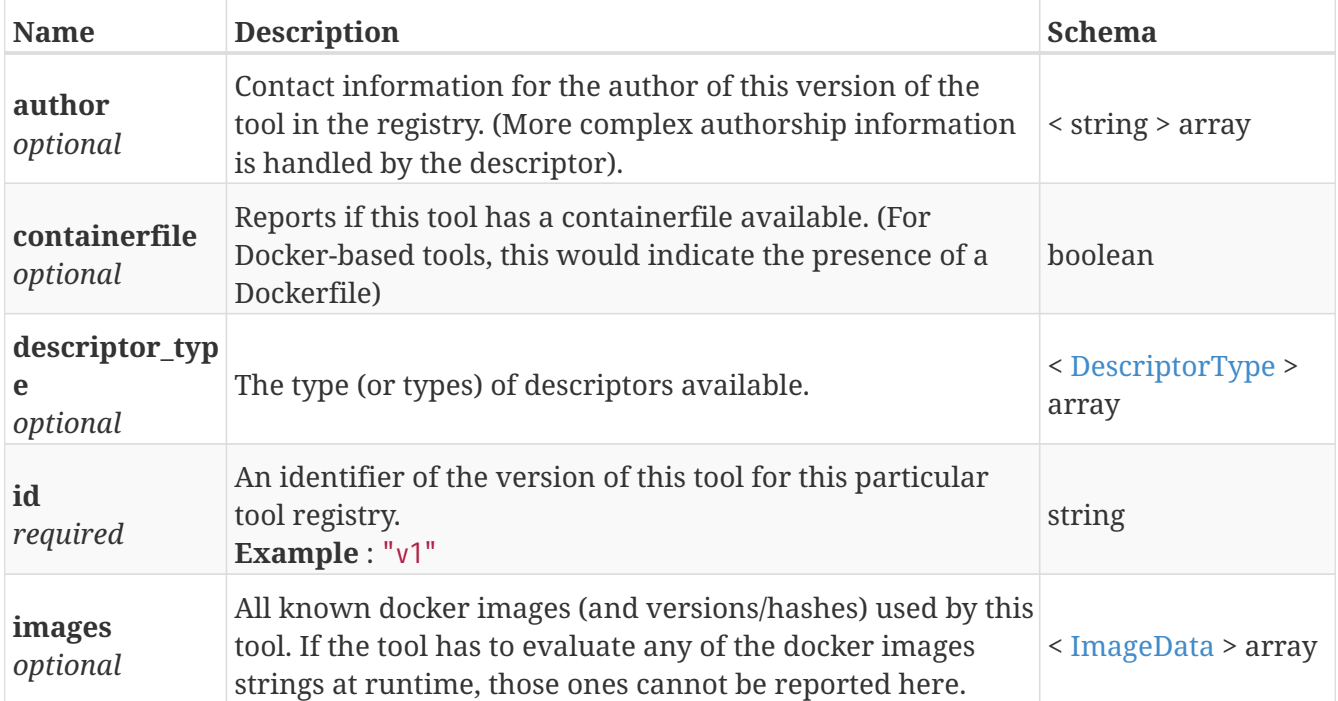

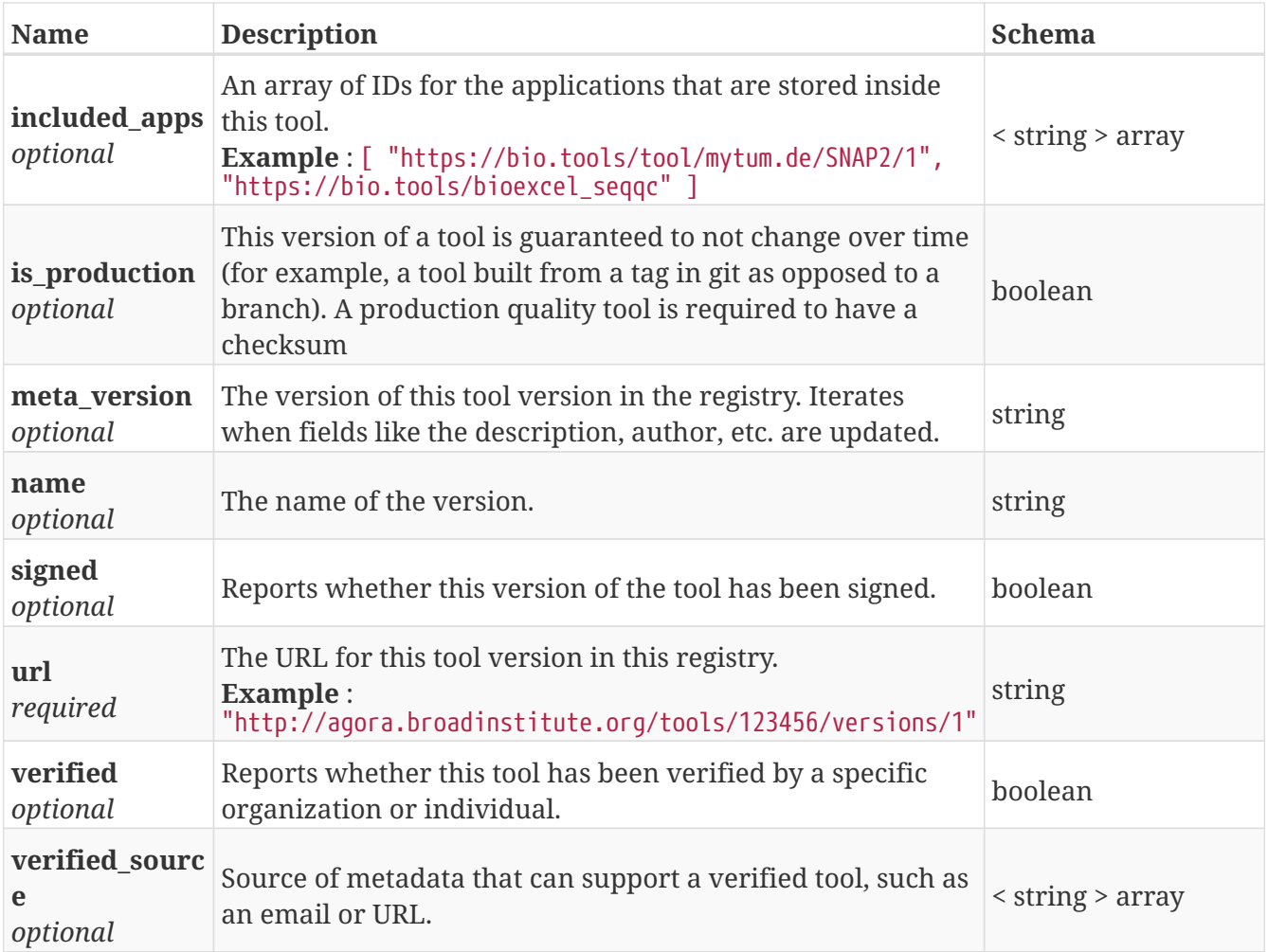